## SAP ABAP table FMCABK FI {Data Fields for Displaying Account Balance}

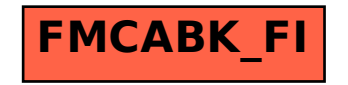